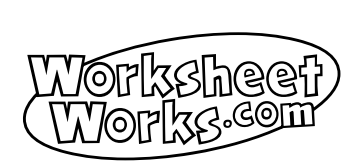

## Numbers and Words

**Name: Date:**

### **Write out the following numbers as words.**

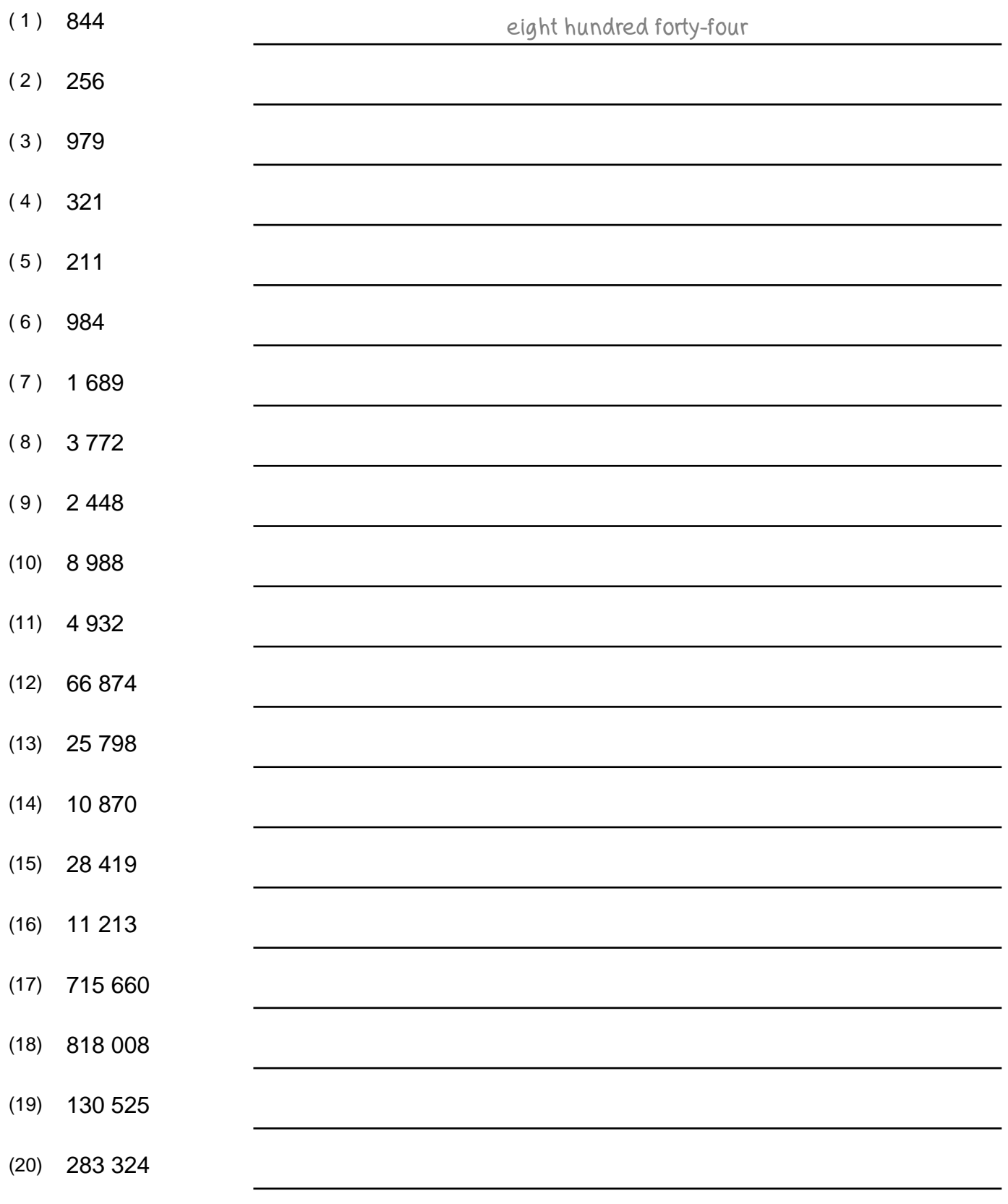

Copyright ©2010 WorksheetWorks.com

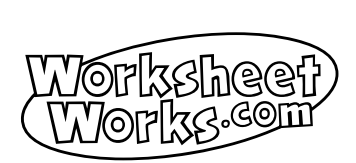

# Numbers and Words **A N S W E R K E Y**

## **Write out the following numbers as words.**

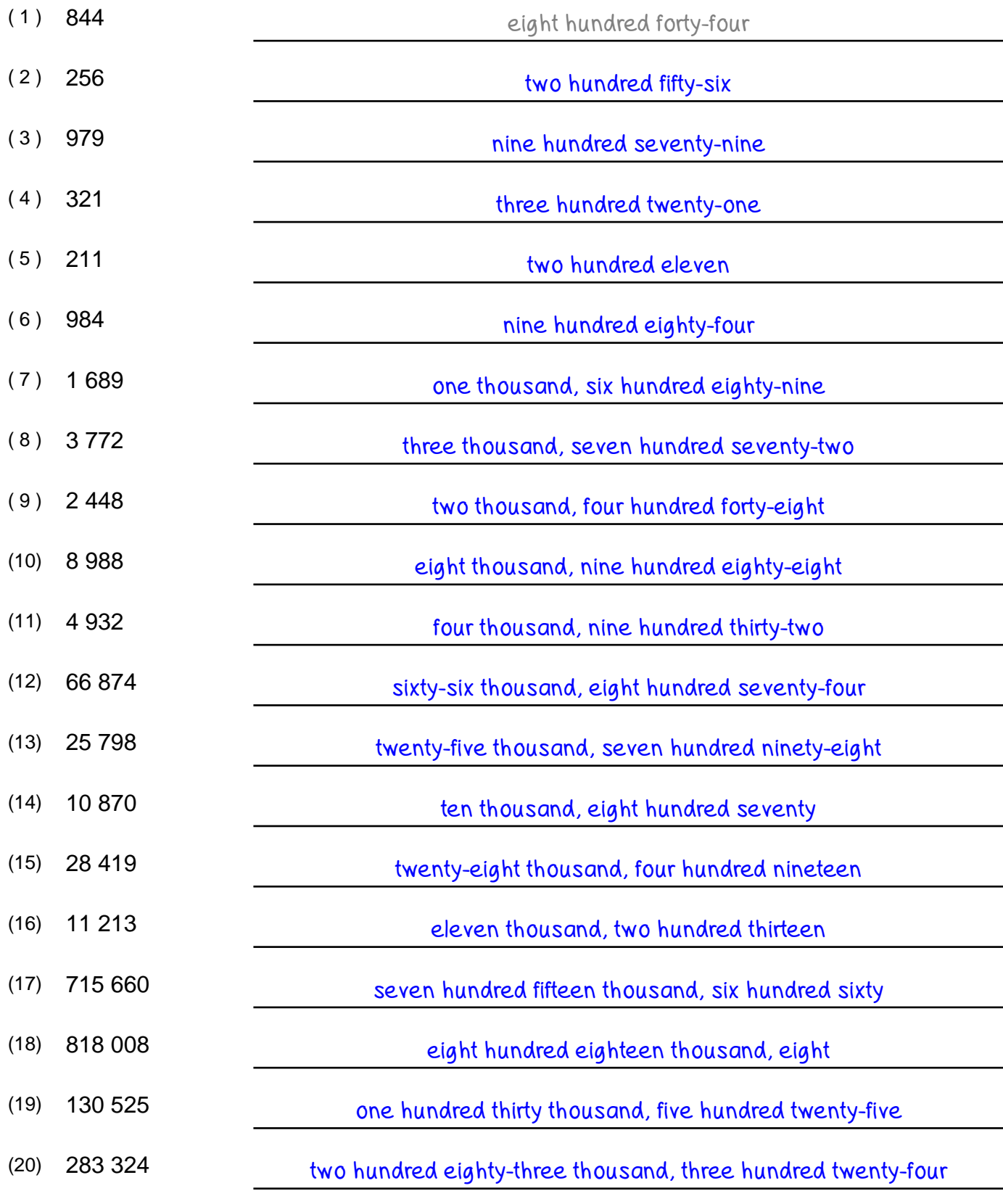

Copyright ©2010 WorksheetWorks.com

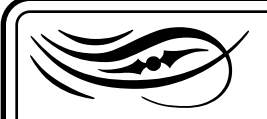

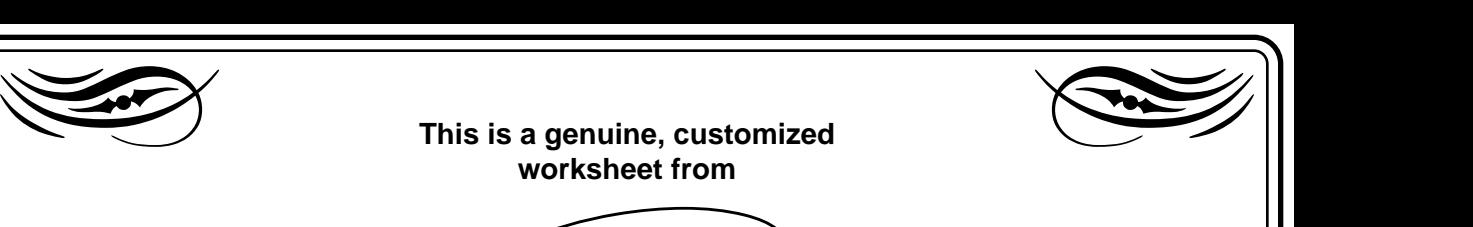

**This is a genuine, customized worksheet from**

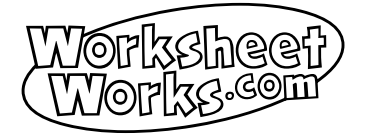

Created by 90.25.239.243 on 25 oct. 2010 20:29:45 GMT

**<http://www.WorksheetWorks.com/math/numbers/words/integers.html>**

#### **Reproduction and Usage Rights**

This worksheet may be used one time for educational purposes in a home or classroom for up to fifty students. Permission to create printed copies of any part of this document is limited to the person who downloaded it. Reproduction for an entire school or school district is prohibited. No part of this document may be reproduced (except for the educational use just mentioned), stored in a retrieval system, or transmitted in any form or by any means (other than to the printer, obviously) without prior written consent of WorksheetWorks.com.

#### **Adobe Acrobat Usage Tips**

- Conserve paper by printing only the pages you need. Learn about Acrobat's printing options.
- Use Acrobat's shortcut keys to view and navigate PDF documents like a pro.
- Configure how Acrobat opens documents downloaded from the Internet.

Internet.<br>
Visit http://www.WorksheetWorks.com/faq.html for<br>
more information about creating and printing<br>
worksheets online using Adobe Acrobat. Visit **<http://www.WorksheetWorks.com/faq.html>** for more information about creating and printing worksheets online using Adobe Acrobat.

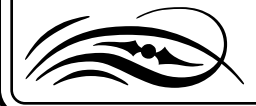

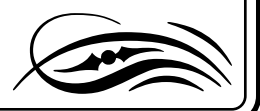